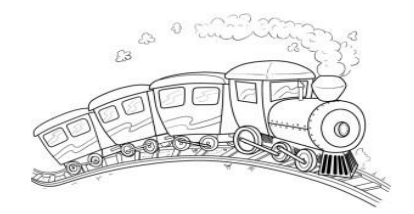

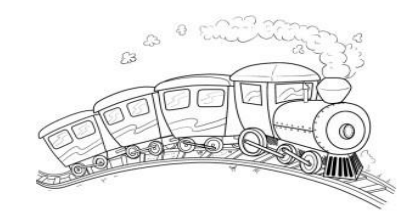

## **LOCOMOTORAS DE RENFE**

1. Vamos a buscar información en la página web de Renfe sobre locomotoras para rellenar la siguiente tabla

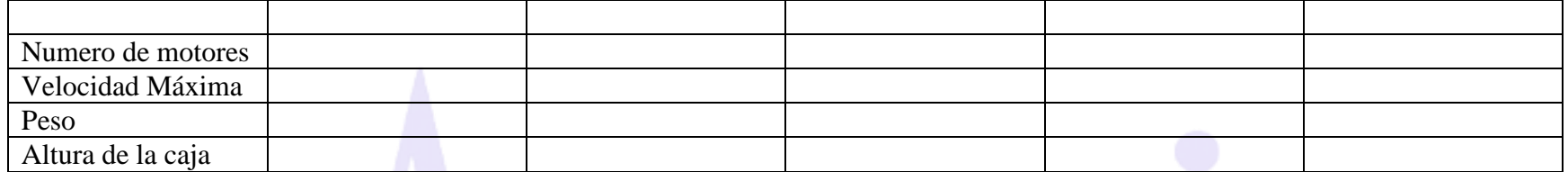

- 2. Sigue las instrucciones
- Pinta de amarillo el nombre de la locomotora más rápida
- Tacha el peso de la locomotora más ligera
- Rodea el número de la locomotora con más motores
- Haz un triángulo al lado del nombre de la locomotora con más alta
- 3. Dibuja una locomotora que cumpla las siguientes normas.
- Debe tener dos chimeneas
- Debe ser de color verde
- Debe tener al menos dos ventanas
- Debe ir hacia la derecha

http://www.renfe.com/viajeros/nuestros\_trenes/mercancias253\_ficha.html